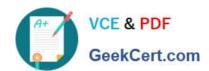

# C-TFIN52-65<sup>Q&As</sup>

SAP Certified Application Associate - Financial Accounting with SAP ERP 6.0 EHP5

### Pass SAP C-TFIN52-65 Exam with 100% Guarantee

Free Download Real Questions & Answers **PDF** and **VCE** file from:

https://www.geekcert.com/c-tfin52-65.html

100% Passing Guarantee 100% Money Back Assurance

Following Questions and Answers are all new published by SAP Official Exam Center

- Instant Download After Purchase
- 100% Money Back Guarantee
- 365 Days Free Update
- 800,000+ Satisfied Customers

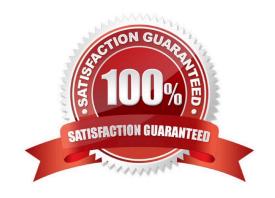

## https://www.geekcert.com/c-tfin52-65.html 2021 Latest geekcert C-TFIN52-65 PDF and VCE dumps Download

#### **QUESTION 1**

Which of the following objects can you post to via the cash journal? (Choose two)

- A. Asset master
- B. Accrual Engine
- C. Customer
- D. One-time customer
- E. Material master

Correct Answer: CD

#### **QUESTION 2**

A customer wants to use document splitting to enable balance sheets by segments.

How do you set up the document split? (Choose two)

- A. Assign all document types to business transactions and business transaction variants.
- B. Define splitting rules.
- C. Define a non-leading ledger for the split documents.
- D. Assign the splitting method to the transaction variant.

Correct Answer: AB

#### **QUESTION 3**

What do you define when you configure a dunning procedure?

- A. Dunning levels and the language of the dunning note
- B. Dunning levels and account determination to post dunning interest
- C. Dunning charges for each dunning level and customers to be dunned
- D. Dunning levels and dunning charges for each dunning level

Correct Answer: D

#### **QUESTION 4**

Your customer runs an SAP system with New General Ledger Accounting activated. They want to run a valuation of

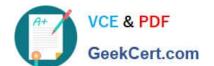

#### https://www.geekcert.com/c-tfin52-65.html 2021 Latest geekcert C-TFIN52-65 PDF and VCE dumps Download

accounts receivable that are posted in foreign currency.

What do you have to do?

- A. Set up a valuation method and assign it to a valuation area.
- B. Post the valuation differences manually at the period end.
- C. Set up the Valuation Cockpit to perform this task.
- D. Set up a new exchange rate type.

Correct Answer: A

#### **QUESTION 5**

You want to capitalize an Asset under Construction (AuC) using the line item settlement process. However, the settlement does not work.

What could be the reason? (Choose three)

- A. The settlement profile does not allow assets as valid receivers.
- B. The Depreciation Engine is not active.
- C. The status of the AuC is set to Summary Management.
- D. The AuC has not been released with the status "Technically complete".
- E. There is no settlement profile assigned to the company code.

Correct Answer: ACE

<u>Latest C-TFIN52-65 Dumps</u> <u>C-TFIN52-65 PDF Dumps</u>

C-TFIN52-65 Exam Questions

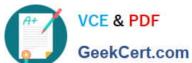

To Read the Whole Q&As, please purchase the Complete Version from Our website.

## Try our product!

100% Guaranteed Success

100% Money Back Guarantee

365 Days Free Update

Instant Download After Purchase

24x7 Customer Support

Average 99.9% Success Rate

More than 800,000 Satisfied Customers Worldwide

Multi-Platform capabilities - Windows, Mac, Android, iPhone, iPod, iPad, Kindle

We provide exam PDF and VCE of Cisco, Microsoft, IBM, CompTIA, Oracle and other IT Certifications. You can view Vendor list of All Certification Exams offered:

https://www.geekcert.com/allproducts

### **Need Help**

Please provide as much detail as possible so we can best assist you. To update a previously submitted ticket:

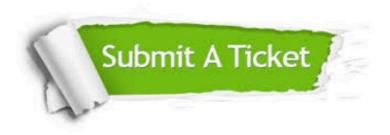

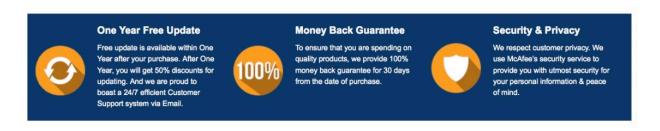

Any charges made through this site will appear as Global Simulators Limited. All trademarks are the property of their respective owners. Copyright © geekcert, All Rights Reserved.